# **Chapter 2 Overview of C**

Section 2.1

- 2. E should be defined as a constant macro because its value should not change during program execution. If for some reason the value would need to be globally changed, using a constant macro confines this change to one place.
- 4. You shouldn't use a standard identifier as the name of a memory cell because by doing so you lose the ability to use that library function in your program. No, you cannot use a reserved word instead.

## Section 2.2

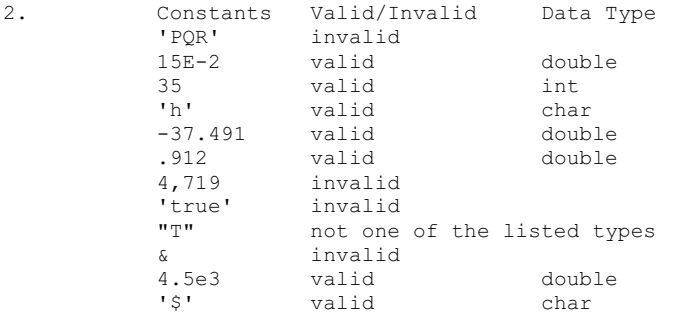

### Programming

```
1. #include <stdio.h>
      #define PI 3.14159
     int.
     main(void)
      {
        double radius, area, circumf;
        int num_circ;
        char circ_name;
        /* executable statements omitted */
      \lambda
```
## Section 2.3

2.

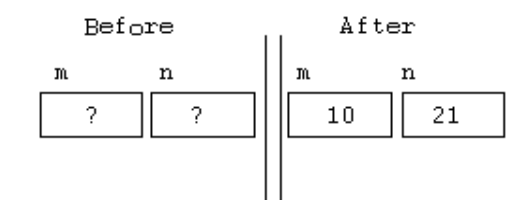

4. One option is to delete the third line, printf("\n"); and insert a space after the period on the second line, printf("Jane Doe. ");

# Programming

1. int first, second, third;

- printf("\nEnter three integers> "); scanf("%d%d%d", &first, &second, &third);
- 2. a. printf("The value of n is  $d.\n\pi$ , n); b. printf("The area of a square whose side length is  $f \in \mathbb{R}$  and  $f \in \mathbb{R}$ ,  $\mathbb{R}$ ,  $\mathbb{R}$ side, area);
- 3. #include <stdio.h> #define PI 3.14159

int

```
main(void)
{
    double radius, area;
    /* Prompt for user input and get the radius. */
   printf("Enter the radius> ");
   scanf("%lf", &radius);
    /* Compute the area. */
   area = PI * radius * radius;
    /* Display the results. */
  printf("\nThe area is %f\n", area);
    return (0);
}
```
# Section 2.4

```
2. * Calculate and display the difference of two input values
 */
      #include <stdio.h>
     int
      main(void)
      {
        int first num, /* first input value */
      second num, \frac{1}{2} /* second input value */
      sum; \frac{1}{2} /* sum of inputs */
        scanf("%d%d", &first_num, &second_num);
      sum = first num + second num;
      printf("%d + %d = %d\n", first num, second num, sum);
         return (0);
     }
```
 The first statement scans two integers, first\_num and second\_num. (It would be better to include a printf statement first displaying a prompting message.) The second statement sums the two integers entered. The third statement displays the first number, a plus sign, the second number, an equal sign, and the sum of the first and second numbers.

## Programming

```
1. #include <stdio.h>
      int
      main(void)
      {
          char let;
          double num;
          /* Prompt for user input and scan. */
         printf("\nEnter a character> ");
         scanf("%c", &let);
         printf("\nEnter a number> ");
          scanf("%lf", &num);
          /* Display the results. */
        printf("\nThe character is '%c'.\nThe number is %.2f.\n", let, num);
          return (0);
      }
```
# Section 2.5

```
2. 1.8 * celsius + 32.0
               38.1
          68.58 
                    100.58
```
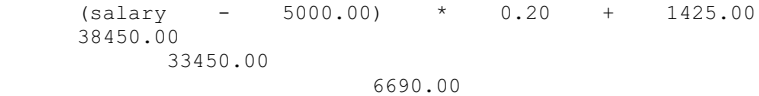

```
 8115.00
```

```
4. a. 1 j. 1
 b. ?? k. 3.5
    c. 3 1. 21<br>d. 6.28318 m. 1.5
                     m. 1.570795
      e. ?? n. 0.0
     f. 2.0 o. 3<br>q. 1.0 p. ur
                     p. undefined
    h. undefined<br>i. ??
                    q. 7<br>r. 2.3333333...
     (?? means the result varies)
```

```
6. a. a = a * cb. x = (3 * a) / (b * c)c. j = 4 * (i + k);
```
8. Representational error occurs when the number of bits (binary digits) in the mantissa of a type double variable is insufficient to exactly represent a certain fraction. Cancellation error occurs when performing an operation on two numbers that have a very large difference in magnitude, and the smaller number's effect is lost.

```
10. x is 10.5, y is 7.2, m is 5, n is 2
```

```
a. x / (double)m is 2.1 
   b. x / m is 2.1 
   c. (double) (n * m) is 10.0
   d. (double)(n /m) + y is 7.2
   e. (double)(n / m) is 0.0
```
Programming

```
1. q = (k * A * (T1 - T2)) / L;
2. One option:
      #include <stdio.h>
      #define LETTER 'A'
      int
      main(void)
      {
         char letter1, letter2;
          int val1;
         double val2;
          letter1 = LETTER;
          /* Prompt for user input and scan data. */
         printf("\nEnter one character, one integer, and another number> ");
          scanf("%c%d%lf", &letter2, &val1, &val2);
             …
          return (0);
      }
```

```
Section 2.6
```
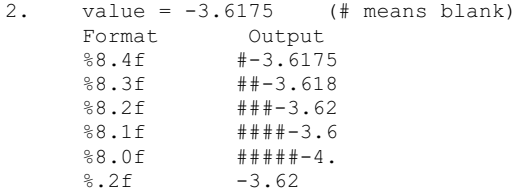

#### Programming

1. printf("%5d%11.2f%9.1f", a, b, c);

#### Section 2.7

2. In an interactive program the data is taken from keyboard input. In a batch program the input comes from a file.

Programming

```
1. / /* Gets three input characters which are user's initials and displays
       * them in a welcoming message. Then gets input of the quantities of
       * each of the following coins, in the respective order, quarters, 
       * dimes, nickels, and pennies. Computes the total value of the 
       * coins, and then displays the value. Input is taken from a file 
       * provided through input redirection. Output can be redirected to 
       * a file if desired. 
       */
      #include <stdio.h>
      int
      main(void)
      {
       char first, middle, last; /* input - 3 initials */
       int pennies, nickels; /* input - count of each coin type */
         int dimes, quarters; \begin{array}{ccc} \n\text{int times, quarters;} \\
\text{int change;} \\
\end{array} /* \text{input - change amount} \\
\end{array} /*
                                     intervalue of the change amount \frac{y}{r} /* output - change amount \frac{y}{r} /*
         int dollars; \frac{1}{2} /* output - dollar amount
         int total cents; \frac{1}{x} total cents */
          /* Get and display the customer's initials. */
          scanf("%c%c%c", &first, &middle, &last);
         printf("\nHello %c%c%c, let's see what your coins are worth.\n",
                  first, second, third);
          /* Get the count of each kind of coin. */
          scanf("%d", &quarters);
          printf("Number of quarters is %1d.\n", quarters);
          scanf("%d", &dimes);
          printf("Number of dimes is %1d.\n", dimes);
          scanf("%d", &nickels);
          printf("Number of nickels is %1d.\n", nickels);
          scanf("%d", &pennies);
          printf("Number of pennies is %1d.\n", pennies);
          /* Compute the total value in cents. */
         total_cents = 25 * quarters + 10 * dimes +
                        5 * nickels + pennies;
          /* Find the value in dollars and change. */
         dollars = total cents / 100;
         change = total cents \frac{1}{8} 100;
          /* Display the value in dollars and change. */
         printf("\nYour coins are worth %d dollars and %d cents.\n",
                  dollars, change);*/
          return (0);
      }
```